## CS 61A Lecture 11

Wednesday, February 18

## **Announcements**

• Optional Hog Contest due Wednesday 2/18 @ 11:59pm

• Homework 3 due Thursday 2/19 @ 11:59pm

• Project 2 due Thursday 2/26 @ 11:59pm

§Bonus point for early submission by Wednesday 2/25 @ 11:59pm!

## The Closure Property of Data Types

•A method for combining data values satisfies the *closure property* if: The result of combination can itself be combined using the same method •Closure is powerful because it permits us to create hierarchical structures •Hierarchical structures are made up of parts, which themselves are made up of parts, and so on

Lists can contain lists as elements (in addition to anything else)

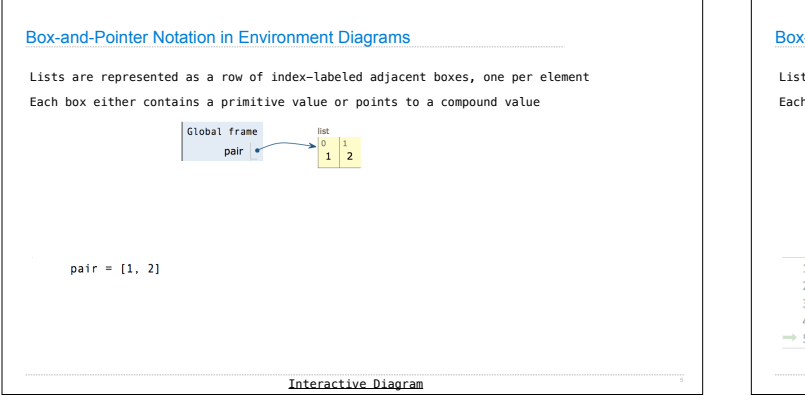

Box-and-Pointer Notation

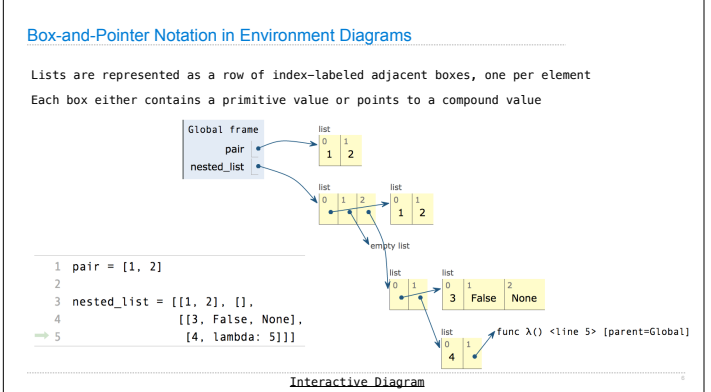

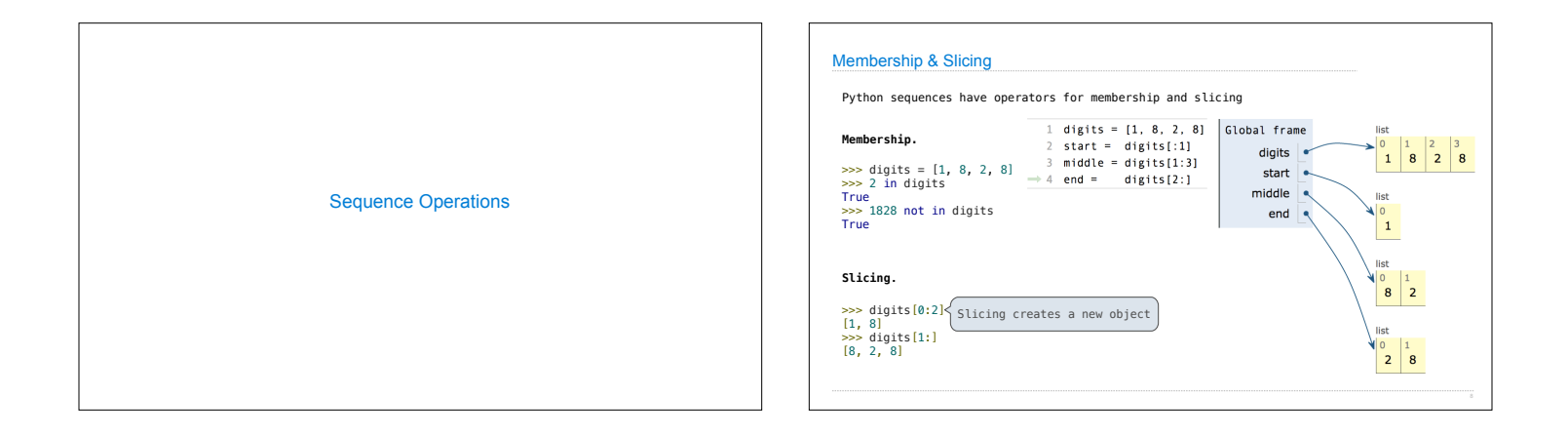

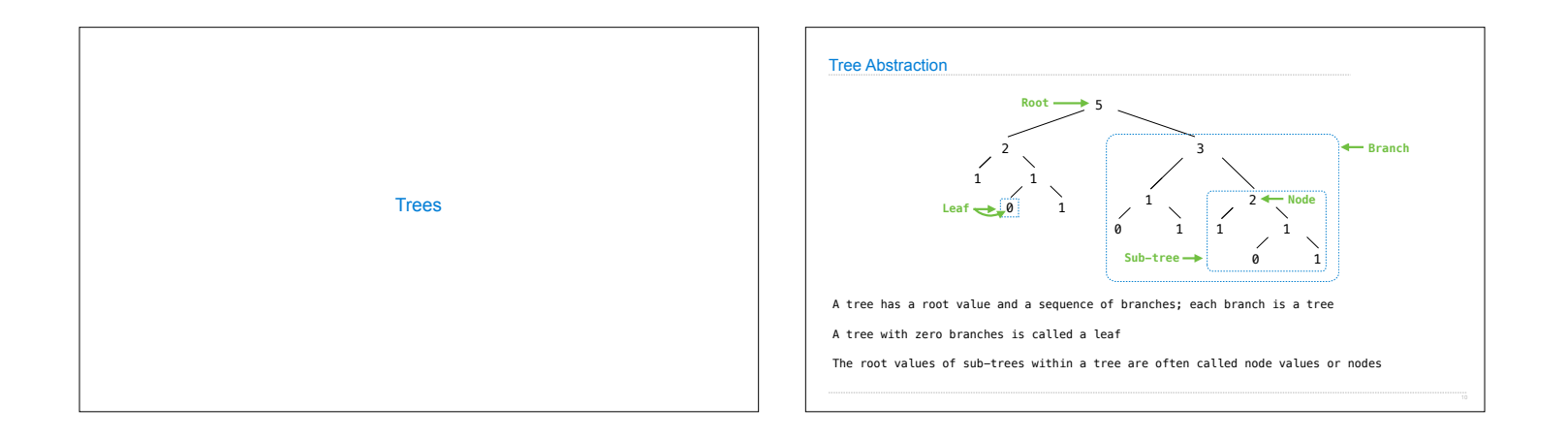

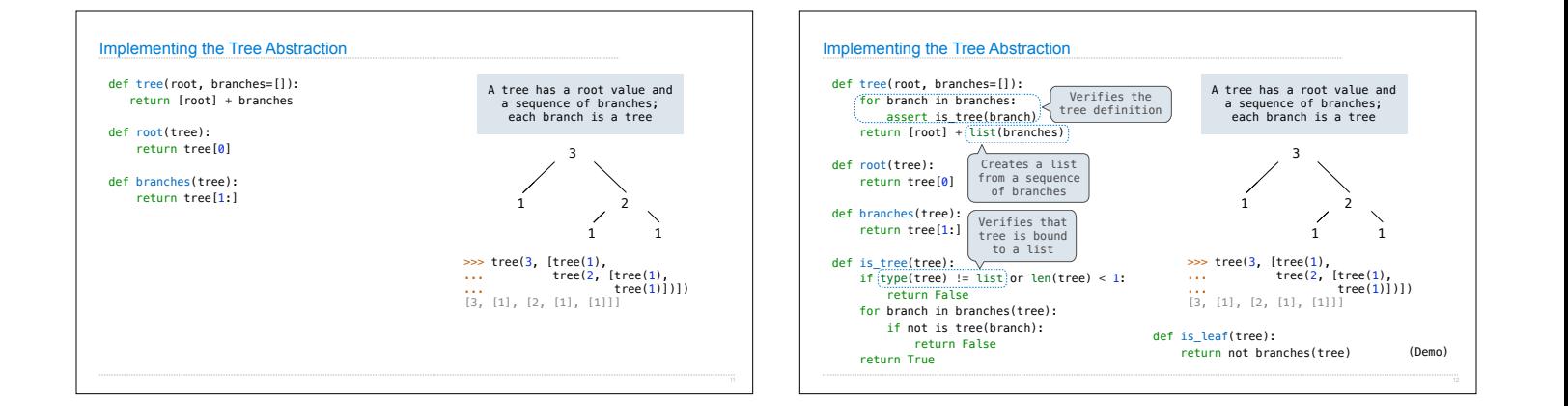

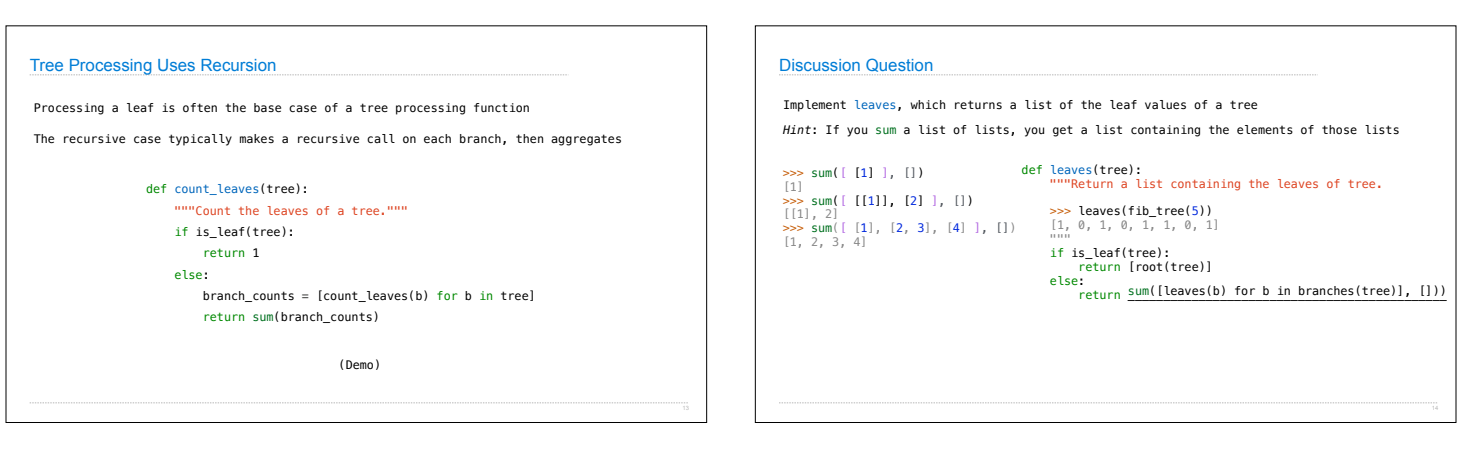

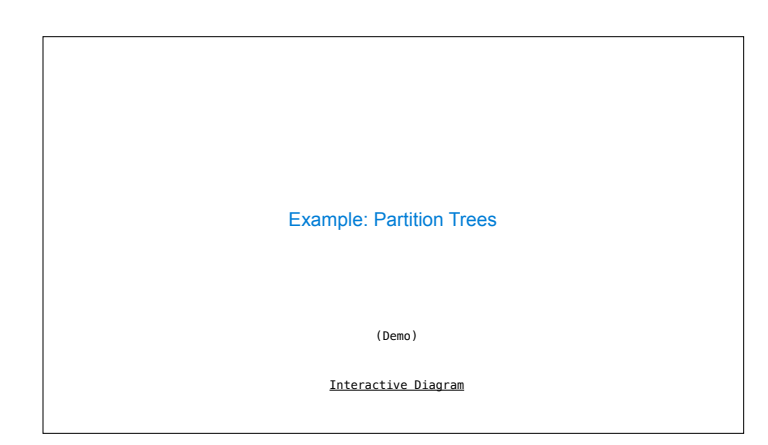